## Corrigé de l'exercice 1

Voici une liste de chiffres choisis au hasard dans les décimales de  $\pi$ :

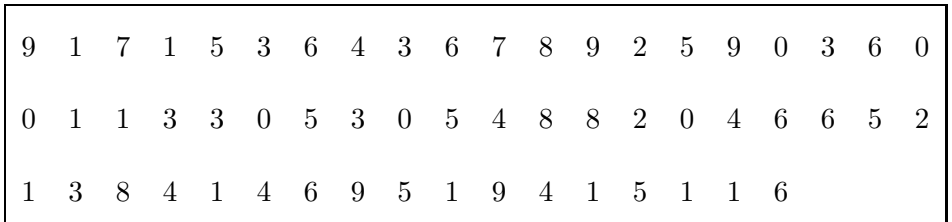

►1. Compléter le tableau ci-dessous, sachant que les fréquences doivent être arrondies au centième. Chaque effectif se complète en comptant le nombre d'apparition de chaque chiffre dans la liste de l'énoncé. Comme les chiffres sont rangés par 20, on voit assez rapidement que le nombre total de chiffres est de 57.

Pour le calcul des fréquences, on multiplie l'effectif par 100, et on divise par le nombre total de chiffres, puis il ne faut pas oublier d'arrondir au centième.

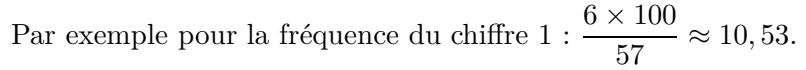

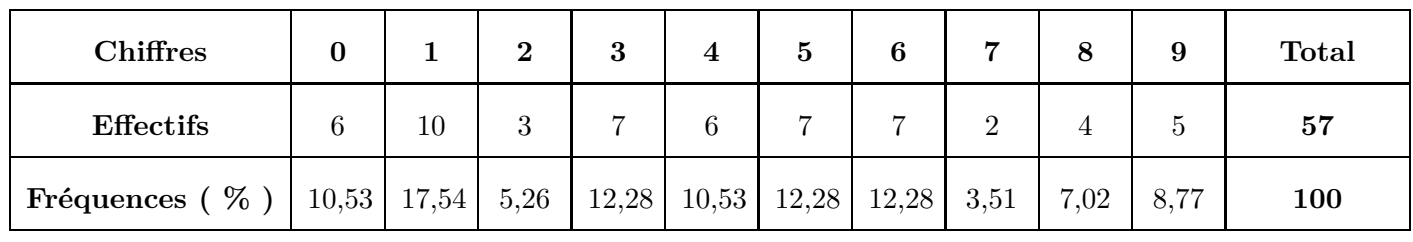

► 2. Représenter la répartition des chiffres dans un diagramme en bâtons avec 1 cm pour 10%.

Comme 10% sont représentés par 1cm, il faut diviser chaque fréquence par 10 pour obtenir la longueur ( arrondie au dixième ) du bâton à dessiner :

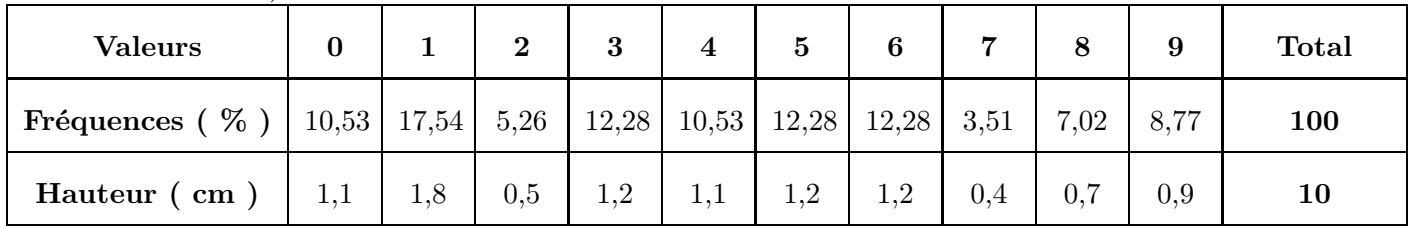

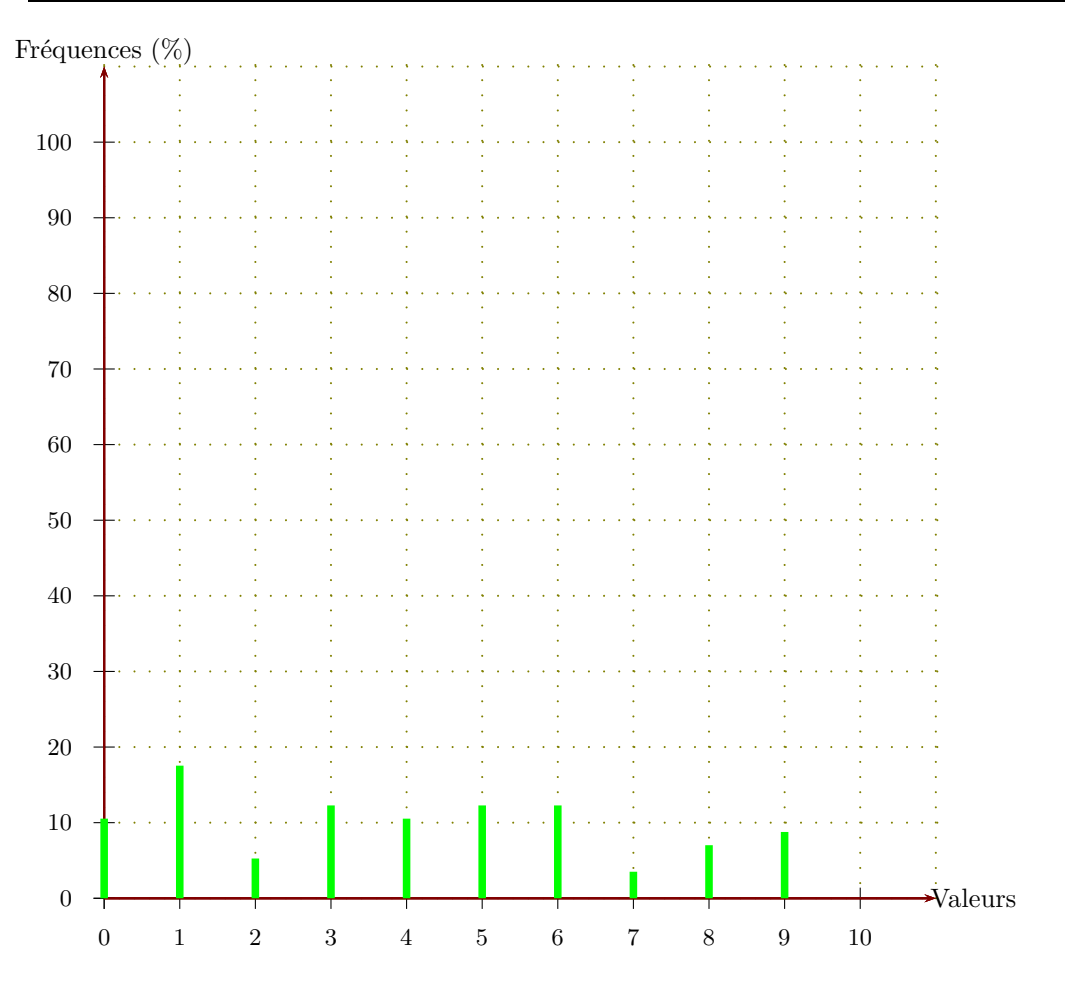

## Corrigé de l'exercice 2

▶1. On a demandé aux élèves d'une classe de cinquième combien de temps par semaine était consacré à leur sport favori.

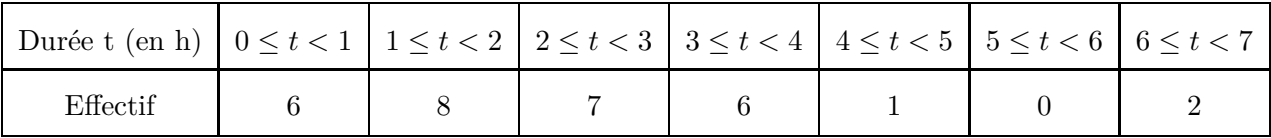

À partir de ce tableau, construire un histogramme pour représenter ces données.

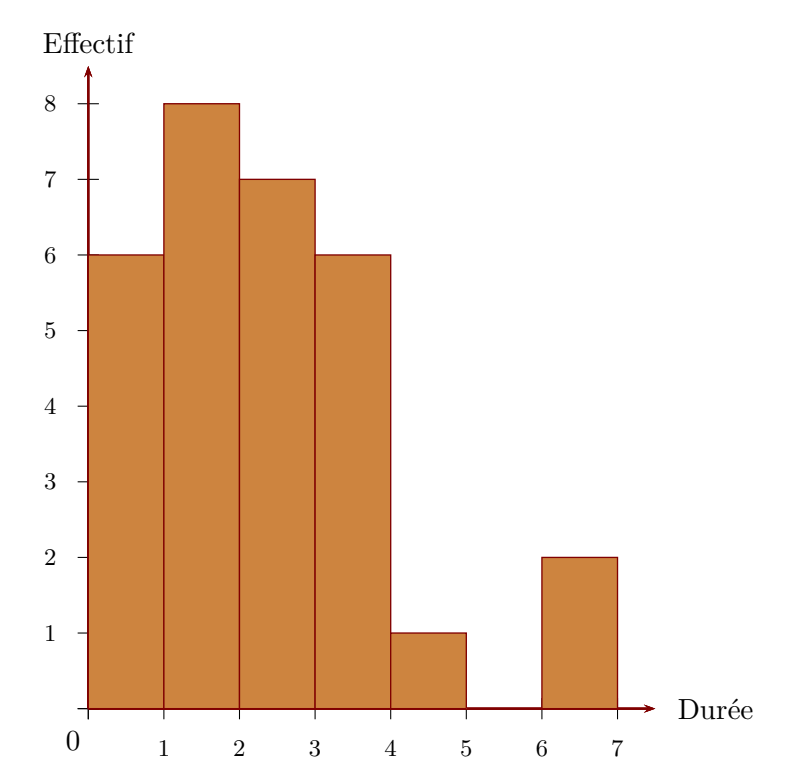

Sur l'axe horizontal, on représente les durées en heures et, sur l'axe vertical, on représente les effectifs.

► 2. On a demandé aux élèves quel était leur sport préféré. 9 élèves préfèrent le basket-ball, 4 le tennis, 14 le football et 3 le judo. Construire un diagramme circulaire représentant cette répartion. L'effectif total est égal à  $9+4+14+3=30$ . La mesure d'angle d'un secteur circulaire est proportionnelle à l'effectif du sport qu'il représente. Le coefficient de proportionnalité est égal au quotient de l'effectif total par 360  $\degree$  c'est à dire 360  $\div$  30 = 12.

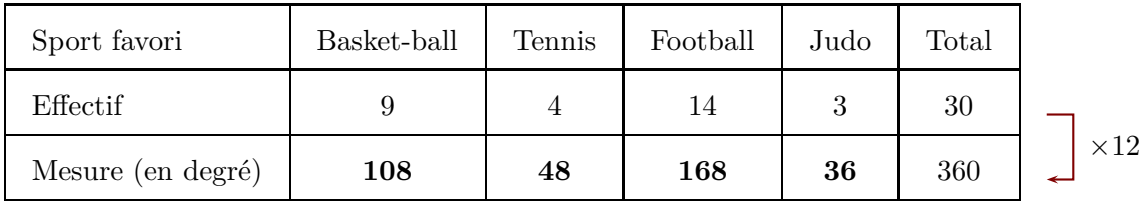

En utilisant les mesures d'angles obtenues dans le tableau de proportionnalité, on trace le diagramme circulaire.

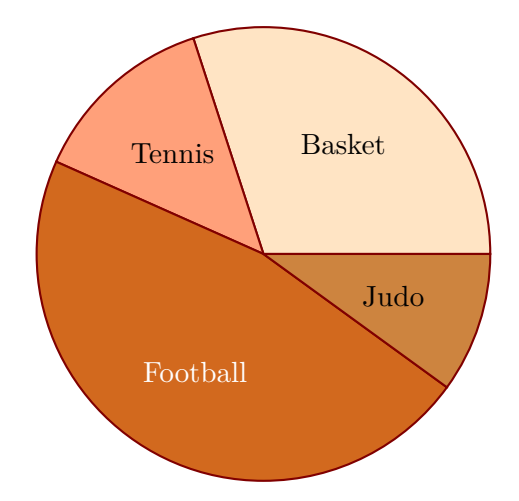

## Corrigé de l'exercice 3

▶1. On a demandé aux élèves d'une classe de cinquième combien de temps par semaine était consacré à leur sport favori.

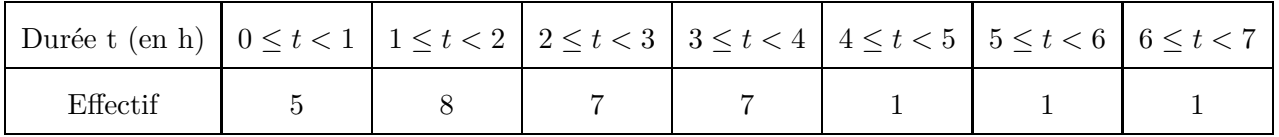

À partir de ce tableau, construire un histogramme pour représenter ces données.

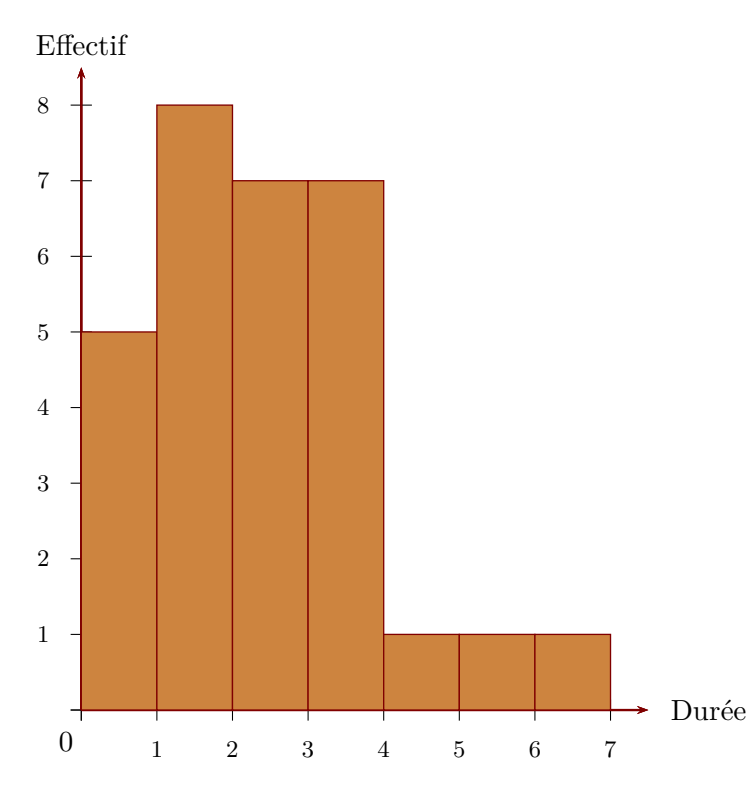

Sur l'axe horizontal, on représente les durées en heures et, sur l'axe vertical, on représente les effectifs.

► 2. On a demandé aux élèves quel était leur sport préféré. 3 élèves préfèrent le basket-ball, 9 le tennis, 9 le football et 9 le judo. Construire un diagramme circulaire représentant cette répartion. L'effectif total est égal à  $3+9+9+9=30$ . La mesure d'angle d'un secteur circulaire est proportionnelle à l'effectif du sport qu'il représente. Le coefficient de proportionnalité est égal au quotient de l'effectif total par 360  $\degree$  c'est à dire 360  $\div$  30 = 12.

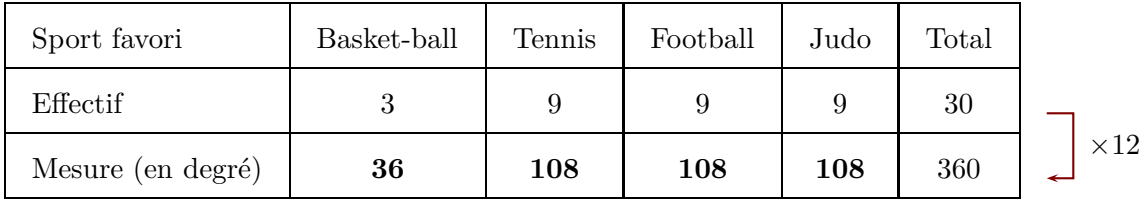

En utilisant les mesures d'angles obtenues dans le tableau de proportionnalité, on trace le diagramme circulaire.

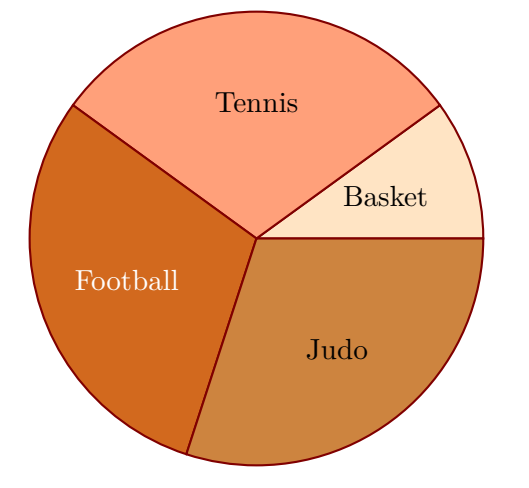

## Corrigé de l'exercice 4

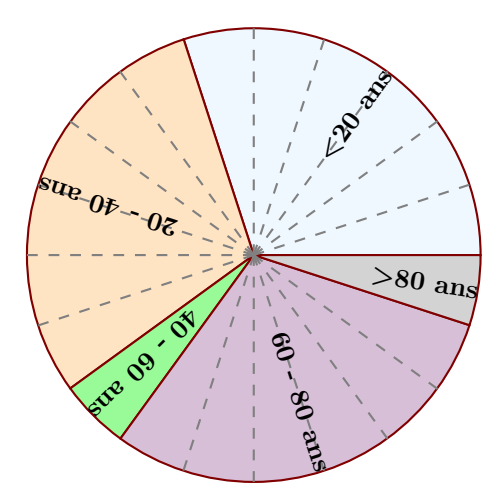

Le diagramme circulaire ci-dessus représente les différentes fréquences des classes d'âges dans une certaine région.

<span id="page-4-0"></span>▶1. Calculer les fréquences de chaque classe d'âges.

Le diagramme circulaire est partagé en 20 parts symbolisées par des lignes grises en pointillés.

On en déduit que chacune de ces parts représente  $\frac{100}{20} = 5\%$ , puis en comptant le nombre de parts dans chaque classe, on obtient le tableau suivant :

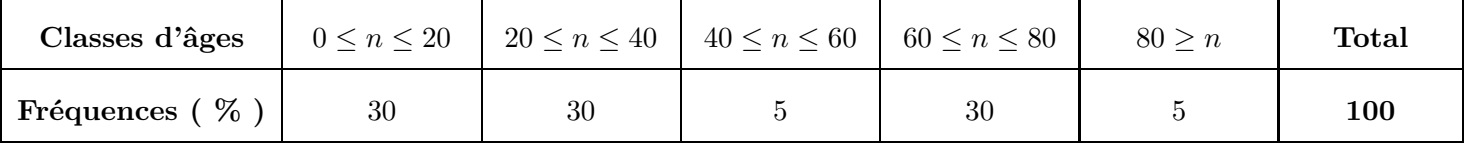

▶ 2. Sachant que la population étudiée est composée de 2780 personnes, calculer les effectifs de chaque classe d'âges.

Sachant que la classe des moins de vingt ans est composée de 30 % de 2780 personnes, on peut calculer l'effectif concerné :

 $30 \times 2780$ 100  $= 834.$ 

Avec le même type de calcul, on obtient les effectifs des autres classes, résumés dans le tableau cidessous :

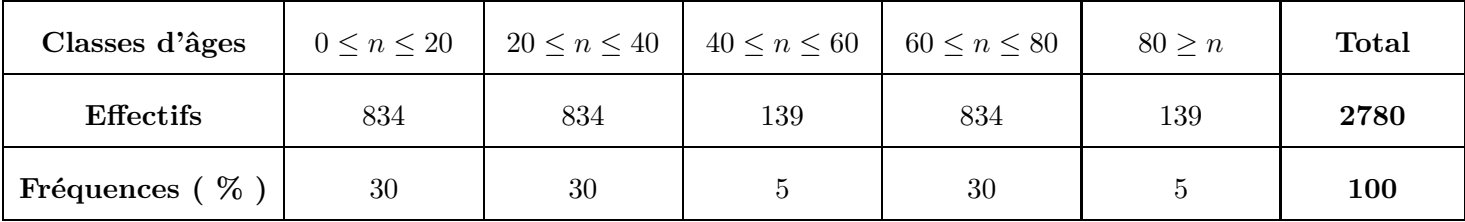